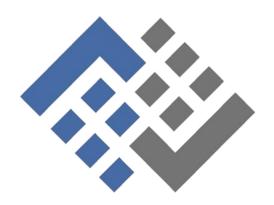

## ADVANCED VolP ——solutions——

## **TEXT-TO-SPEECH**

When administering your phone system via the AVS dashboard, there are many times when you'll need or want to update a caller-facing recording -- voicemail, menu, etc. The changes might be due to a change in open hours, change in staff, or something unique to you. This process is much easier, quick, and reliable with the Advanced VoIP Solutions text-to-speech feature, powered by Amazon's Polly technology. Keep reading to learn more.

Souces: https://aws.amazon.com/polly/?nc=sn&loc=1

Amazon Polly Developer Guide

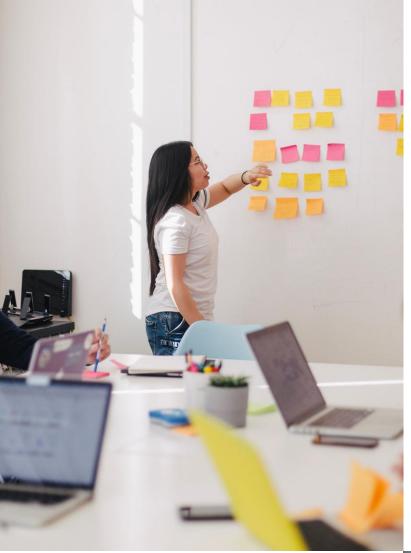

## Polly Background

Amazon Polly uses deep learning technologies to synthesize natural-sounding human speech, so you can convert any text you type into audio. Amazon's Polly product is used by developers across a wide-range of industries, including education, media, government, and anyone that serves the visually impaired.

Here's an overview of how it works: Advanced VoIP Solutions uses an API to send the text that you want to synthesize, and Amazon Polly returns an audio stream. You can choose to have the audio returned in a male or female voice.

Also, Advanced VoIP Solutions has done the work of building an application gateway into our platform, so you don't have any extra work or cost associated with using Polly for your organization. Read on to see exactly how to use this feature within the AVS dashboard.

To use Polly from within the AVS platform, just follow the simple steps below:

## Applications > Recordings > Polly

Once you're there, simply name the file, choose the voice you want, and enter the text to be synthesized. Then click save and you're done! This can be incredibly helpful and time-saving, as well as ensure consistency across the organization.

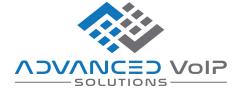

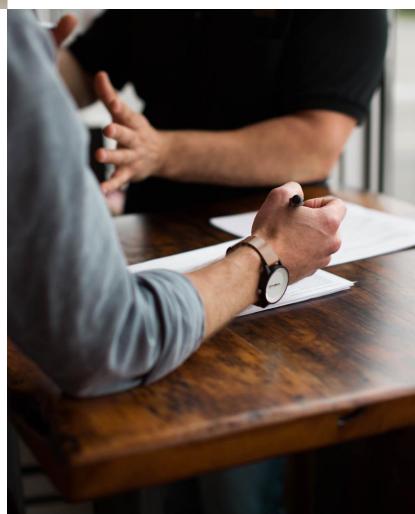